## L-Nix Crack Free Registration Code [2022-Latest]

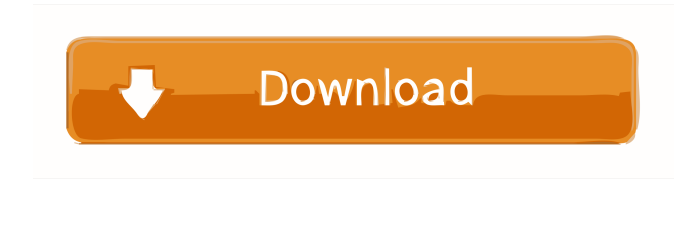

**L-Nix Crack +**

You will find the L-Nix Activation Code application to be an extremely useful tool in your UNIX-centric course. Once you learn the basic tasks of L-Nix Cracked 2022 Latest Version, you can use it to test your skills and to focus on the course in the lab. L-Nix Full Crack has been developed by the L-Nix For Windows 10 Crack Team in collaboration with the CoderDojo

Foundation. L-Nix Interface: L-Nix is a software tool that provides an intuitive user interface and allows you to perform tasks such as editing system files, installing Linux distributions, and running Linux commands. L-Nix is entirely written in Java and is designed to be used on computers running Windows or Mac OS X. Use the cross-platform L-Nix application to learn about the UNIX command line. You will be able to perform many actions that are usually done with the shell emulator

found in the interface. You can use the L-Nix application to learn about the UNIX command line. To do so, simply type commands or type expressions in the text field at the top of the screen. The command line will then display the output. For example, the following sequence of commands will create a new file named text: ln -s "sample.txt" newfile.txt I have been using L-Nix for the last 5 years. It is by far the best tool I have used for teaching myself about UNIX. I have been able to get a complete understanding of most basic UNIX commands. I recommend L-Nix to all those who want to

learn or refresh their knowledge about the UNIX operating system. I have been using L-Nix for the last 5 years. It is by far the best tool I have used for teaching myself about UNIX. I have been able to get a complete understanding of most basic UNIX commands. I recommend L-Nix to all those who want to learn or refresh their knowledge about the UNIX operating system. Our L-Nix download is the L-Nix Team's legacy release from 2005. It is the original L-Nix Team's release from the very beginning. It is a full functional version and it includes the latest team bugfixes. It does not have the GUI nor some other modules such as the shell emulator. It is a full functional version and it includes the latest team bugfixes. It does not have the GUI nor some other modules such as the shell emulator. I have

**L-Nix Crack+**

The.macro command is a common way to define some

common commands in a shell. But it's not a very easy way. It's a good idea to learn the basic commands of UNIX first. The L-Nix For Windows 10 Crack program can help you with that. It has a.macro command-line tool. You can input a command or a string of words, and it will search it for every line that has the text in the command or string. It will show you every line with the word in it. To see more details you can click the "details" button. The.vbs program is a simple program that will test your knowledge about the.vbs scripting language. You can use it to test the syntax, or to see a list of all the functions and objects that are available in the scripting language. AUTHOR INFORMATION: I was born in 1983, in the city of Valencia, Spain. I have been interested in programming for ever, but it was in 2000 that I started programming in Java and C. It took me some years to become a Java programmer. I had been programming in C++ for some time, and thanks to it, I had the ability to program in C# with Visual Studio and the.NET Framework. These languages are more

used in the industry and are very common in the programming world. In 2004 I entered the field of programming in the web. It took me some years to learn PHP, but now I think that it's a great language, because of the possibility of creating applications that can be used on the web. LEARN MORE ABOUT.NET C#: LEARN MORE ABOUT ASP.NET: LEARN MORE ABOUT.NET FRAMEWORK: AUTHOR INFORMATION: I was born in 1983, in the city of Valencia, Spain. I have been interested in programming for ever, but it was in 2000 that I started programming in Java and C. It took me some years to become a Java programmer. I had been programming in C++ for some time, and thanks to it, I had the ability to program in  $C#$ with Visual Studio and the.NET Framework. These languages are more used in the industry and are very common in the programming world. In 2004 I entered the field of programming in the web. It took me some

years to learn PHP, but now I think that it's a great

language, because of the possibility of creating

applications that 77a5ca646e

Unix UNIX Kernal Version is 18 September 1999  $(2.1.18)$  Version history:  $1.00 \rightarrow 1.01$  :bug fix: incorrect BSD copyright line  $1.01 \rightarrow 1.02$  :bug fix: popup notifications  $1.02 \rightarrow 1.03$  :bug fix: crash on closing window 1.03 -> 1.04 :bug fix: slightly improved GUI 1.04 -> 1.05 :bug fix: popup notifications  $1.05 \rightarrow 1.06$ :bug fix: code cleanup  $1.06 \rightarrow 1.07$  :bug fix: code cleanup  $1.07 \rightarrow 1.08$  :bug fix: crash on closing window 1.08 -> 1.09 :bug fix: exportable.bashrc file 1.09 -> 1.10 :bug fix: random crash on closing window 1.10 -> 1.11 :bug fix: random crash on closing window 1.11 -> 1.12 :bug fix: code cleanup 1.12 -> 1.13 :bug fix: code cleanup  $1.13 \rightarrow 1.14$  :bug fix: bug in displaying system information  $1.14 \rightarrow 1.15$  :bug fix: bug in displaying system information  $1.15 \rightarrow 1.16$  :bug fix: crash on closing window  $1.16 \rightarrow 1.17$  :bug fix: crash on closing window  $1.17 \rightarrow 1.18$  :bug fix: crash on closing window 1.18 -> 1.19 :bug fix: bug in system information dialog

1.19  $\rightarrow$  1.20 :bug fix: crash on closing window 1.20  $\rightarrow$ 1.21 :bug fix: crash on closing window 1.21 -> 1.22 :bug fix: crash on closing window  $1.22 \rightarrow 1.23$  :bug fix: bug in system information dialog  $1.23 \rightarrow 1.24$  :bug fix: bug in system information dialog  $1.24 \rightarrow 1.25$ :bug fix: bug in system information dialog  $1.25 \rightarrow 1.26$  :bug fix: bug in system information dialog  $1.26 \rightarrow 1.27$ :bug fix: crash on closing window 1.27 -> 1.28 :bug fix: crash on closing window  $1.28 \rightarrow 1.29$  :bug fix: bug in displaying system information  $1.29 \rightarrow 1.30$  :bug fix: bug in displaying system information 1.30 -> 1.31

**What's New in the L-Nix?**

 $=\equiv=\equiv=\equiv\equiv L-Nix$  is a compact application that intends to help you learn the basic concepts about the UNIX operating system. The tutorial allows you to select the module that you want to study from the main window. You can use the program to test UNIX commands on the shell emulator included in the

interface. L-Nix is a compact application that intends to help you learn the basic concepts about the UNIX operating system. The tutorial allows you to select the module that you want to study from the main window. You can use the program to test UNIX commands on the shell emulator included in the interface. L-Nix is a compact application that intends to help you learn the basic concepts about the UNIX operating system. The tutorial allows you to select the module that you want to study from the main window. You can use the program to test UNIX commands on the shell emulator included in the interface. M-Nix is a compact application that intends to help you learn the basic concepts about the UNIX operating system. The tutorial allows you to select the module that you want to study from the main window. You can use the program to test UNIX commands on the shell emulator included in the interface. M-Nix is a compact application that intends to help you learn the basic concepts about the UNIX operating system. The tutorial allows you to select the

## module that you want to study from the main window.

You can use the program to test UNIX commands on the shell emulator included in the interface. M-Nix is a compact application that intends to help you learn the basic concepts about the UNIX operating system. The tutorial allows you to select the module that you want to study from the main window. You can use the program to test UNIX commands on the shell emulator included in the interface. M-Nix is a compact application that intends to help you learn the basic concepts about the UNIX operating system. The tutorial allows you to select the module that you want to study from the main window. You can use the program to test UNIX commands on the shell emulator included in the interface. M-Nix is a compact application that intends to help you learn the basic concepts about the UNIX operating system. The tutorial allows you to select the module that you want to study from the main window. You can use the program to test UNIX commands on the shell emulator included in the interface. M-Nix is a

compact application that intends to help you learn the basic concepts about the UNIX operating system. The tutorial allows you to select the module that you want to study from the main window. You can use the program to test UNIX commands on the shell emulator included in the interface. M-Nix is a compact application that intends to help you learn the basic concepts about the UNIX

OS: Windows 8.1 64bit or Windows 7 64bit with SP1 Processor: Intel Core 2 Duo (P4), Intel Core 2 Duo (P4 Prescott) or better Memory: 2GB RAM Storage: 18GB available space Graphics: ATI/AMD HD 4000 or newer DirectX: Version 11 Network: Broadband Internet connection How to install? 1. Extract and run Setup.exe. If the game does not launch, be sure to tick the box "Run as administrator"

## Related links:

<https://www.invertebase.org/portal/checklists/checklist.php?clid=6321> [https://allsporters.com/upload/files/2022/06/xhDAfqtV8V8kC9KldysB\\_06\\_decb7bb0666336f70bfb348943ba5fb7\\_file.pdf](https://allsporters.com/upload/files/2022/06/xhDAfqtV8V8kC9KldysB_06_decb7bb0666336f70bfb348943ba5fb7_file.pdf) [https://manevychi.com/wp-content/uploads/2022/06/stardust\\_autoplay\\_engine.pdf](https://manevychi.com/wp-content/uploads/2022/06/stardust_autoplay_engine.pdf) <https://serene-wildwood-98219.herokuapp.com/jayzak.pdf> <https://hqpeptides.com/wp-content/uploads/2022/06/VDraw.pdf> <https://integritysmallbusiness.com/wp-content/uploads/2022/06/hallsha.pdf>

<https://gametimereviews.com/wp-content/uploads/2022/06/dreswero.pdf>

<https://www.cch2.org/portal/checklists/checklist.php?clid=7397>

[http://www.flexcompany.com.br/flexbook/upload/files/2022/06/KbCrB9cM1FEjdPXXRBol\\_06\\_decb7bb0666336f70bfb348943ba5fb](http://www.flexcompany.com.br/flexbook/upload/files/2022/06/KbCrB9cM1FEjdPXXRBol_06_decb7bb0666336f70bfb348943ba5fb7_file.pdf) [7\\_file.pdf](http://www.flexcompany.com.br/flexbook/upload/files/2022/06/KbCrB9cM1FEjdPXXRBol_06_decb7bb0666336f70bfb348943ba5fb7_file.pdf)

[https://mykingdomtoken.com/upload/files/2022/06/1LGPDVcDNaja2DPHqnhg\\_06\\_decb7bb0666336f70bfb348943ba5fb7\\_file.pdf](https://mykingdomtoken.com/upload/files/2022/06/1LGPDVcDNaja2DPHqnhg_06_decb7bb0666336f70bfb348943ba5fb7_file.pdf)